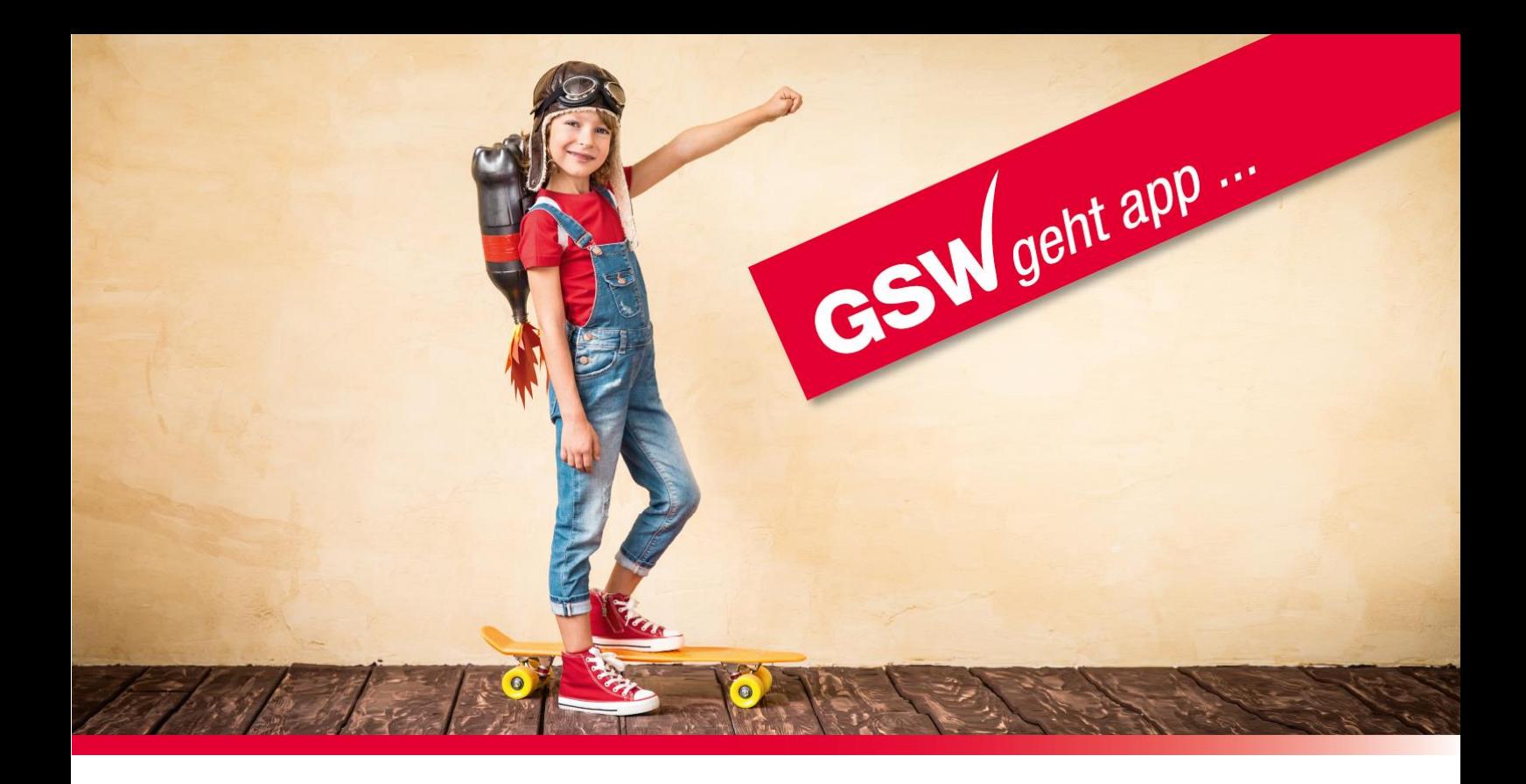

# **Ursachen und Lösungen für Probleme bei der Registrierung am GSW Kundenportal "Meine GSW"**

#### **1. Falsche/s App/Portal**

Es kommt immer wieder vor, dass Kunden der GSW versuchen, sich an Portalen anderer Immobilien- und Wohnungsunternehmen anzumelden bzw. nicht die GSW Kunden-App installiert haben.

Es gibt circa 20 Wohnungs- und Immobilienunternehmen, die "GSW" in ihrer Firmierung tragen (z. B. die GSW in Frankfurt – Unternehmensfarbe ist blau). Darunter befinden sich auch Unternehmen, welche ebenfalls Apps wie die GSW nutzen.

Sie sollten zunächst prüfen, ob Sie sich auch tatsächlich am GSW Kundenportal bzw. der GSW Kunden-App versuchen anzumelden.

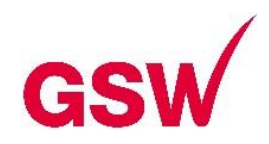

# **1.1 GSW Kundenportal im Internet**

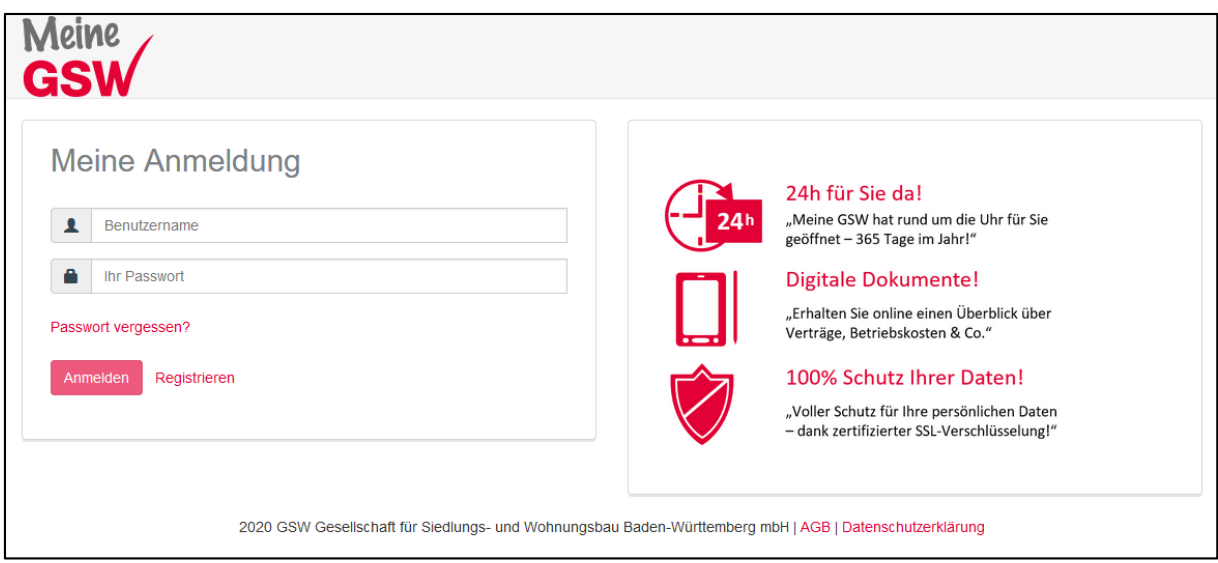

Sie erreichen unser Kundenportal zum Beispiel über unsere GSW-Website:

### [www.gsw-sigmaringen.de](http://www.gsw-sigmaringen.de/)

oder direkt unter folgender URL: [https://gsw-sigmaringen-crmportal.aareon.com](https://gsw-sigmaringen-crmportal.aareon.com/)

# **1.2 GSW Kunden-App**

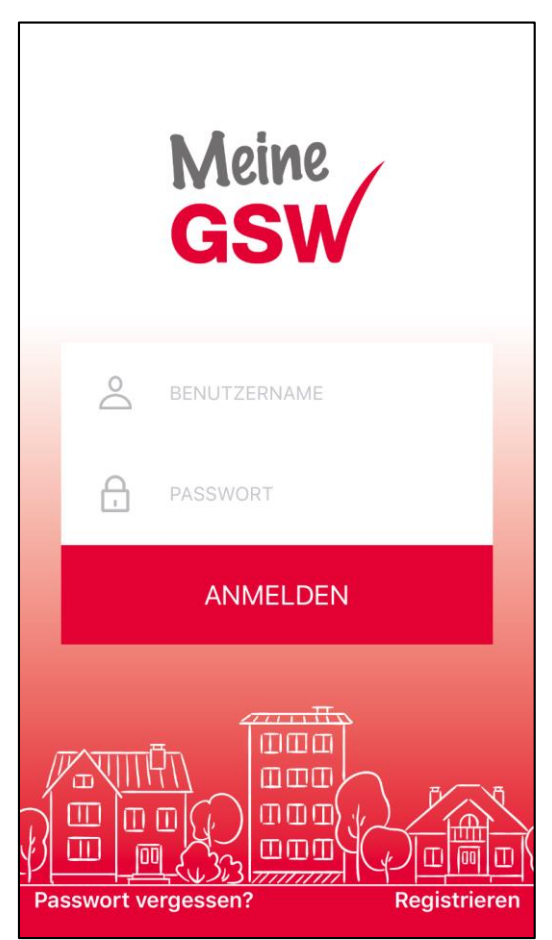

Wenn Sie ein Apple-Gerät haben, dann suchen Sie bitte im App-Store nach "GSW Sigmaringen".

Wenn Sie ein Android-Gerät haben, dann suchen Sie bitte im PlayStore nach "GSW".

Alternativ können Sie auch die QR-Codes im Informationsflyer nutzen, um unsere Kunden-App "Meine GSW" in den Stores zu finden.

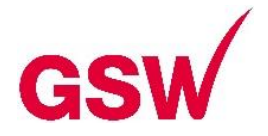

# **2) Eingabe eines nicht korrekten Registrierungscodes**

Beachten Sie bei der Eingabe Ihres Registrierungscodes, dass sich die Ziffern "O" (**O**tto) und "0" (Null) sowie "I" (**I**da) und "l" (**l**egen) sehr ähnlich sind.

Eine Verwechslung dieser Ziffern ist unserer Erfahrung nach die häufigste Ursache für Probleme bei der Anmeldung.

#### **3) Eingabe eines nicht korrekten Nachnamens**

Im Rahmen des Registrierungsprozesses muss man als Kunde seinen Nachnamen eintragen. Dieser wird im Rahmen der Registrierung benötigt, um zu prüfen, ob der eingegeben Registrierungscode bei Eingabe auch passt.

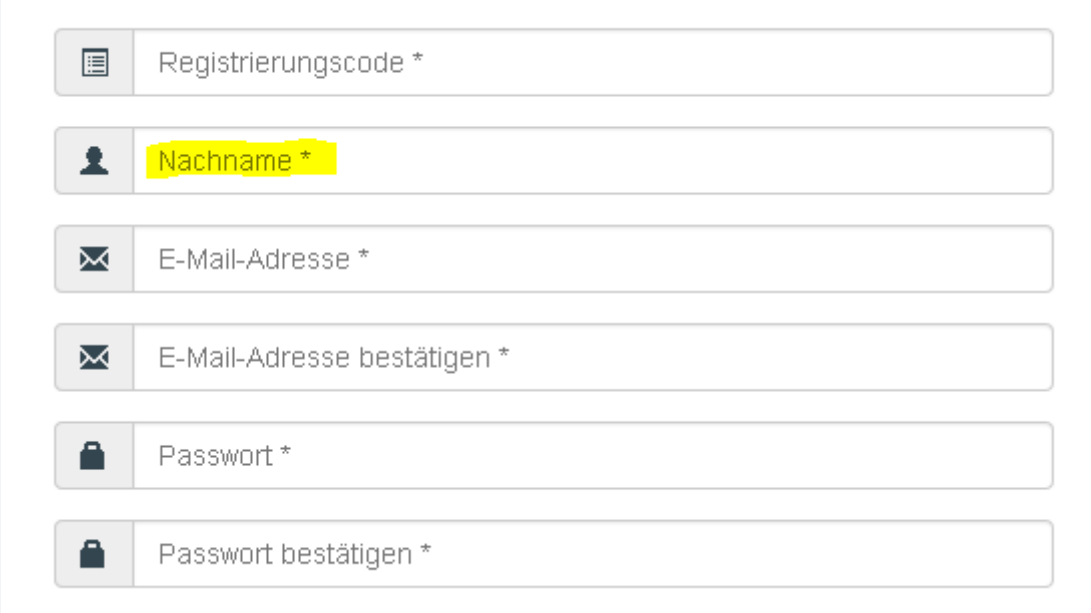

Eine Fehlerquelle ist, dass der Nachname oftmals nicht korrekt eingegeben wird.

Die GSW trägt von ihren Kunden in der Regel den Familiennamen ein, wie er zum Beispiel im Personalausweis eingetragen ist. Probleme gibt es zum Beispiel bei Doppelnamen. Ein Kunde schreibt als Nachname "Müller", in unserer Datenbank ist jedoch "Müller-Mustermann" eingetragen. In diesem Fall kann die Registrierung nicht gelingen.

#### **4) Falsche Mail-Adresse**

Es kommt immer wieder vor, dass Kunden Ihre Mail-Adresse nicht korrekt eingegeben. In diesem Fall erhalten die Kunden keine Bestätigungsmail, da diese an eine nicht existierende Adresse versandt wird und damit verschwindet.

Dies herauszufinden ist sehr zeitaufwändig, da dies nur in direktem Zusammenspiel mit dem Kunden festgestellt werden kann.

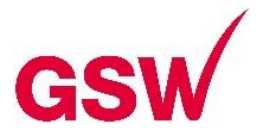

Bitte prüfen Sie deshalb, ob Ihre Mail-Adresse korrekt ist und existiert. Fehlerursache sind zum Beispiel falsch eigegebene Domänen von Providern: [Erika.Mustermann@](mailto:Erika.Mustermann@gmeil.com)**gmeil**.com (falsch) > [Erika.Mustermann@](mailto:Erika.Mustermann@gmail.com)**gmail**.com (richtig) [Erika.Mustermann@](mailto:Erika.Mustermann@hotmeil.de)**hotmeil**.de (falsch) > [Erika.Mustermann@](mailto:Erika.Mustermann@hotmail.de)**hotmail**.de (richtig)

# **5) Ablauffrist des Bestätigungs-Mails**

Nach Eingabe seiner Daten in das Registrierungsformular erhält man ein Bestätigungs-Mail, um die angegebene Mail-Adresse zu verifizieren und den Registrierungsprozess abzuschließen.

Es gilt zu beachten, dass die Mail bzw. der Link nur 24 Stunden funktioniert.

Nach Ablauf der 24 Stunden muss der Registrierungsprozess nochmals komplett wiederholt werden, um ein neues Bestätigungs-Mail mit einem gültigen Link zu erhalten.

# **5) Regelung eines Nachlasses**

Wenn eine Person den Nachlass eines verstorbenen Angehörigen regeln muss, der Kunde der GSW war, kommt es aus den verschiedensten Gründen fast immer zu Problemen beim Versuch einer Registrierung. Dies gilt insbesondere für Verstorbene, die über Wohneigentum verfügen.

In einem solchen Fall bitten wir höflich darum, direkt Kontakt zu unserem Kundenportal Support aufzunehmen.

# **6) Passwort vergessen**

Man geht auf die Startseite des GSW Kundenportals im Internet oder öffnet die App, klickt auf "Passwort vergessen" und folgt den Anweisungen.

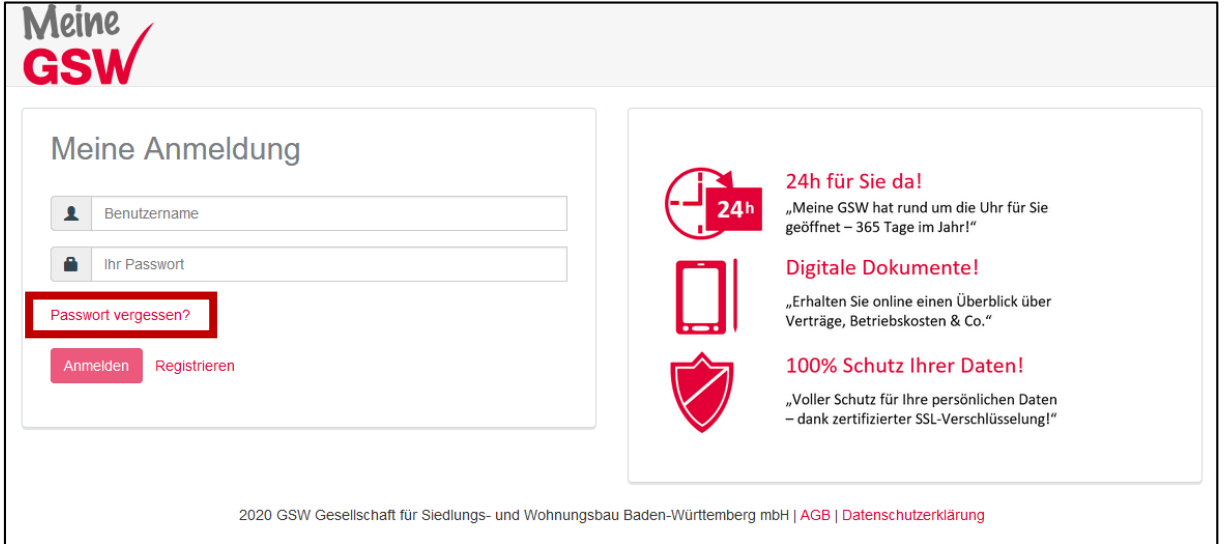

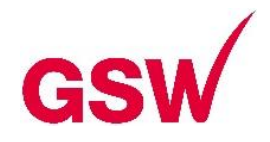

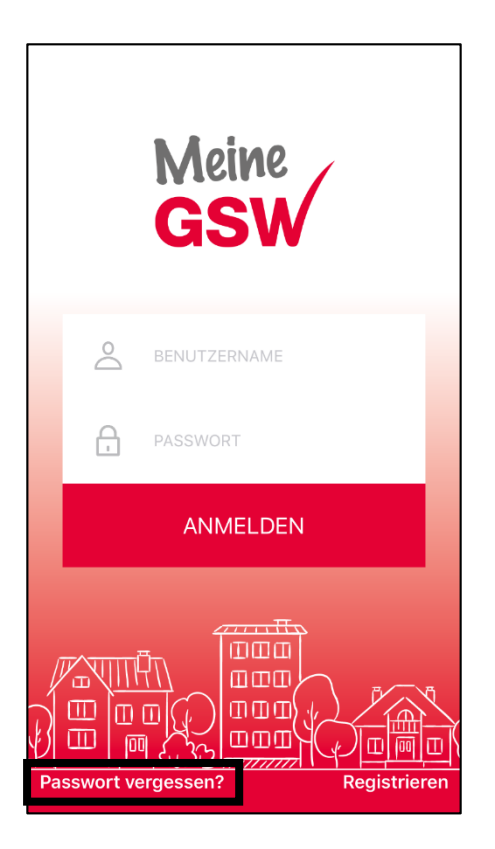

# **6) Weitere Probleme bei der Registrierung – wie können Sie uns unterstützen, Ihnen zu helfen**

Wenn Sie weiter Probleme mit der Anmeldung haben, sollten Sie uns bestenfalls folgende Informationen zukommen lassen:

- Haben Sie versucht, sich im Browser (Internetportal) oder über die App anzumelden?
- Bei Anmeldung per App: iOS oder Android-App?
- Bei Anmeldung im Browser, den Browser, über den Sie sich versucht haben zu registrieren (Chrome, Edge, Firefox, IE, Safari…)
- Ihren Registrierungscode, der nicht funktioniert hat, genauso wie Sie ihn eingegeben haben
- Ihren Benutzername, also die E-Mail-Adresse, mit der Sie sich anmelden wollten (ggf. haben Sie sich mit einer anderen Mail-Adresse als für Ihre Mail-Korrespondenz mit uns angemeldet)
- Eine möglichst genaue Beschreibung, was nicht funktioniert hat
- Ggf. einen Fehlercode
- Wenn möglich auch einen Screenshot

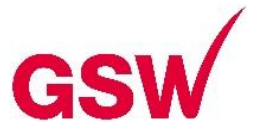

Je mehr Informationen wir von Ihnen erhalten, desto zielgerichteter können wir nach der Ursache suchen und Sie bei der Registrierung unterstützen.

Sie erreichen uns per Mail unter kundenportal@gsw-sigmaringen.de

Bitte beachten Sie, dass diese Mail-Adresse ausschließlich für den technischen Support unseres Kundenportals vorgesehen ist. Andere Angelegenheiten bitten wir über die dafür vorgesehenen Mail-Adressen zu klären (z. B. mieterservice@gswsigmaringen.de oder eigentumsverwaltung@gsw-sigmaringen.de).

Ihr GSW Kundenportalsupport